# PROGRAMMING IN HASKELL プログラミングHaskell

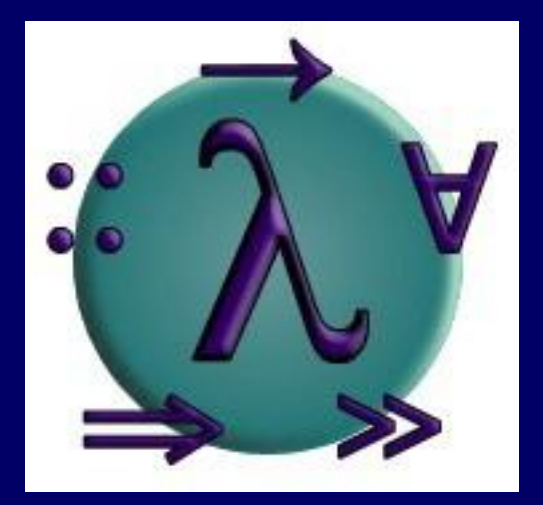

## Chapter 10 - Declaring Types and Classes 型とクラスの定義

愛知県立大学 情報科学部 計算機言語論(山本晋一郎・大久保弘崇、2013年)講義資料 オリジナルは <http://www.cs.nott.ac.uk/~gmh/book.html> を参照のこと

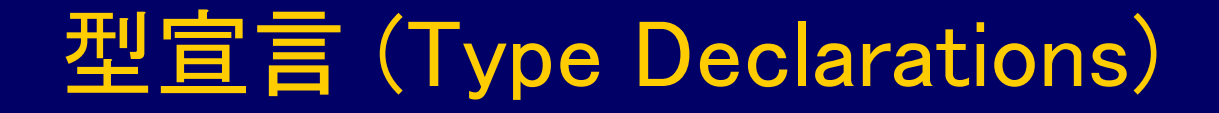

### 型宣言を用いて既存の型に別名を付けることができる

#### type String = [Char]

#### String は [Char] 型の別名

型宣言を用いて別名を付けると型が読みやすくなる。 例えば、以下のように型を定義すると、

type Pos = (Int,Int)

### 次のように使用できる:

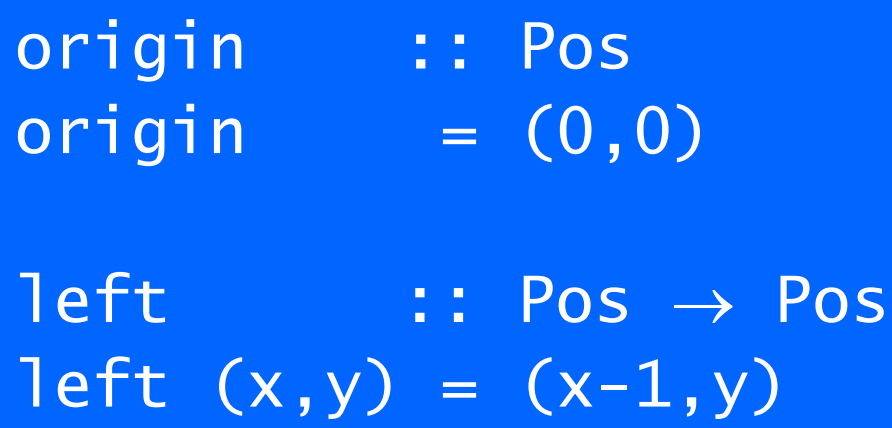

## 関数定義と同様に、型宣言でも引数が使える。 例えば、以下のように型を定義すると、

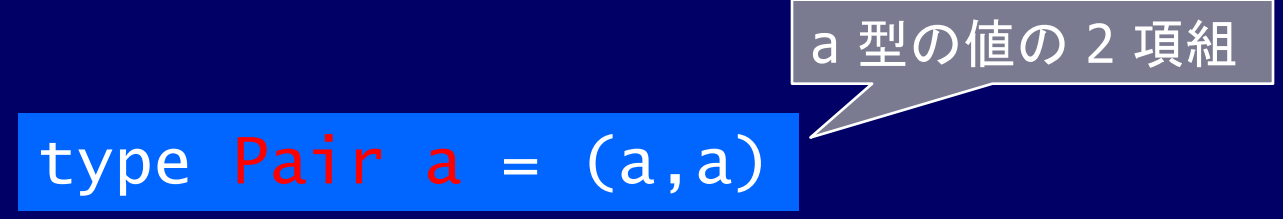

### 次のように使用できる:

mult :: Pair Int  $\rightarrow$  Int  $mult$  (m,n) =  $m*n$  $\overline{\text{copy}}$  ::  $a \rightarrow$  Pair a copy  $x = (x, x)$ 

#### 型宣言は入れ子になってもよい:

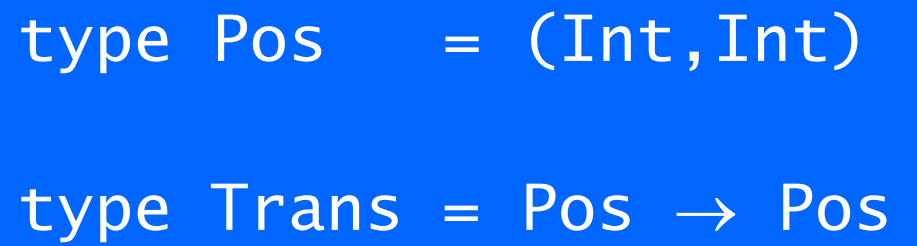

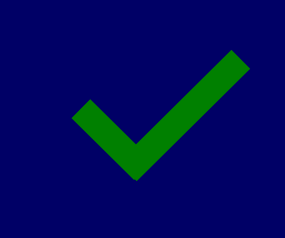

## しかし、型宣言 (type) では型の再帰は許されない:

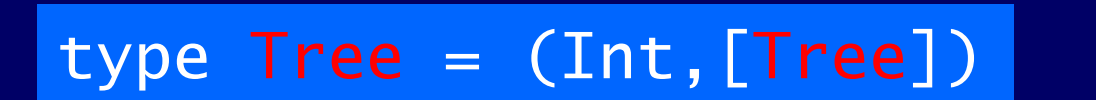

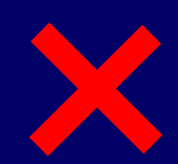

## データ宣言 (Data Declarations)

#### データ宣言を用いて、まったく新しい型をその要素の値 と共に定義できる

#### data Bool = False | True

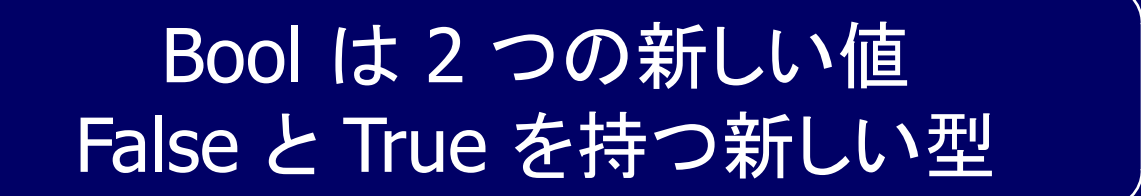

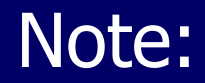

#### ■ 二つの値 False と True は Bool 型の (データ) 構成子 (data constructor) という

## ■ 型名と構成子名は大文字で始まる 注意: 変数、関数、型変数名 は小文字で始まる

■ データ宣言は文脈自由文法に似ている ■ データ宣言は型に含まれる値を定義する ■ 文脈自由文法は言語に含まれる文を定義する 新しい型の値は、組み込みの型の値と同様に使える。 例えば、以下のように型を定義すると、

data Answer = Yes | No | Unknown

## 次のように使用できる:

構成 る場

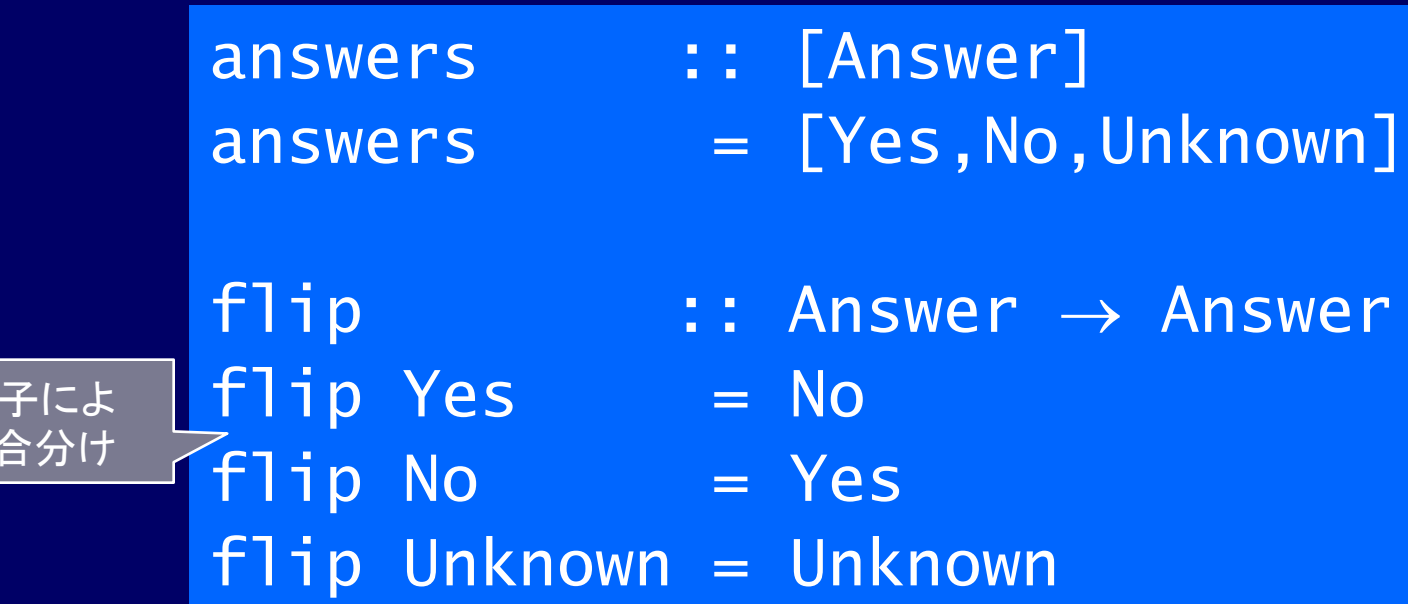

データ宣言の構成子は引数を取ることもできる。 例えば、次のように型を定義すると、

#### data Shape = Circle Float | Rect Float Float

## 次のように使用できる:

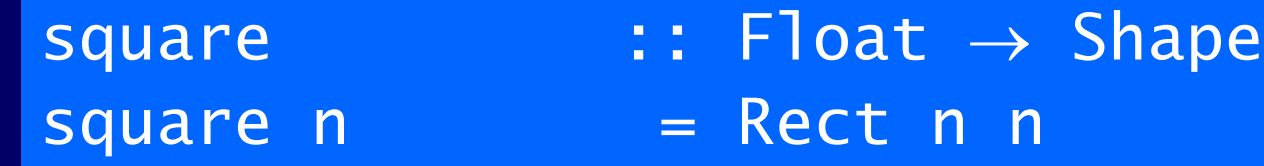

area :: Shape > Float area (Circle r) =  $pi^*$  r^2 area (Rect x y) =  $x * y$ 構成子による 場合分けと値 の取り出し

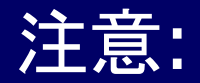

## ■ Shape 型の値は次のいずれかの形をしている ■ Circle r r は Float 型 ■ Rect x y  $x \nmid x \nmid y$  は Float 型

■ 構成子 Circle と Rect は、Shape 型の値を作成す る関数と見なせる:

> Circle :: Float  $\rightarrow$  Shape Rect :: Float  $\rightarrow$  Float  $\rightarrow$  Shape

Rect は 2 つの Float を受け取り Shape を返す関数。 ただし、Rect に関する計算規則は無い。

データ宣言それ自身も引数を取ることができる。例えば、 以下のように型を定義すると、 注意(重要) : 異常を正常値と分離

data Maybe a = Nothing | Just a

#### 次のように使用できる:

safediv :: Int  $\rightarrow$  Int  $\rightarrow$  Maybe Int safediv  $\angle$  0 = Nothing safediv m n = Just (m `div` n)

safehead ::  $[a] \rightarrow$  Maybe a safehead  $[] = Notning$ safehead xs = Just (head xs) エラー付きの a

エラー付きの Int

# 構成子による場合分けと値の抽出 (case式)

■ 式の値 (形) によって場合分けしたい **Ⅰ** リスト型 (構成子は [] と cons (:))

> case exp of  $\Box \longrightarrow ...$  $(x:xs) \rightarrow ...$ f ::  $[a] \rightarrow ...$ f  $\Box$  = … f  $(x:xs) = ...$

■ Maybe 型 (構成子は Nothing と Just)

case exp of Nothing  $\rightarrow$  ... Just  $x \rightarrow ...$ 

f :: Maybe  $a \rightarrow ...$  $f$  Nothing  $=$  ... f  $(Just x) = ...$ 

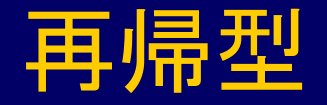

### データ型は自分自身を使って定義することもできる。 すなわち、型は再帰的に定義されることもある。

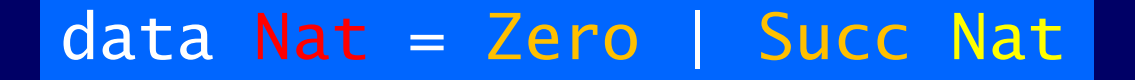

Nat は 2 つの構成子 Zero :: Nat と Succ :: Nat → Nat を持つ新しい型

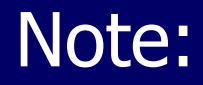

■ Nat 型の値は Zero か、あるいは Succ n の形をし ている (ただし、n :: Nat)。すなわち、Nat は以下の ような値の無限列を含む:

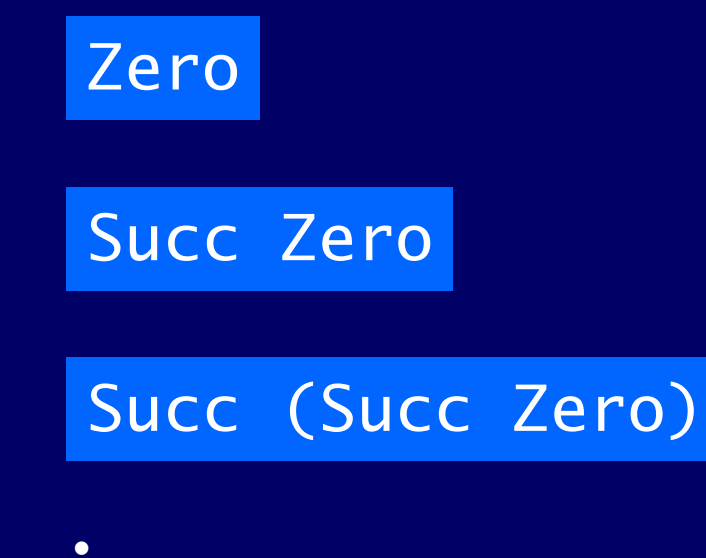

- $\bullet$
- $\bullet$
- $\bullet$
- Nat 型の値は自然数とみなせる。すなわち、Zero は 0 を、Succ は 1 つ大きな整数を返す関数 (1+) を表している。
- 例えば、以下の値は、

Succ (Succ (Succ Zero))

自然数の 3 を表している

$$
1 + (1 + (1 + 0)) = 3
$$

再帰を用いて、Nat 型の値と Int 型の値の変換関数 を容易に定義できる:

 $n$ at2int :: Nat  $\rightarrow$  Int  $nat2int Zero = 0$ nat2int (Succ n) =  $1 +$  nat2int n  $int2nat$  :: Int  $\rightarrow$  Nat  $int2nat 0 = Zero$  $int2$ nat n  $=$  Succ (int $2$ nat (n – 1)) n+kパターン int2nat (n+1) = Succ (int2nat n)

2 つの自然数 Nat を足すには、最初に自然数を整数 Int に変換し、整数を足し合わせ、結果を自然数 Nat に戻せばよい:

add :: Nat  $\rightarrow$  Nat  $\rightarrow$  Nat add  $m = int2$ nat (nat2int  $m + nat2$ int n)

しかし、変換しないで済む関数 add を再帰を用いて 定義できる:

add Zero n = n add (Succ  $m$ )  $n =$  Succ (add  $m$   $n$ ) 例えば:

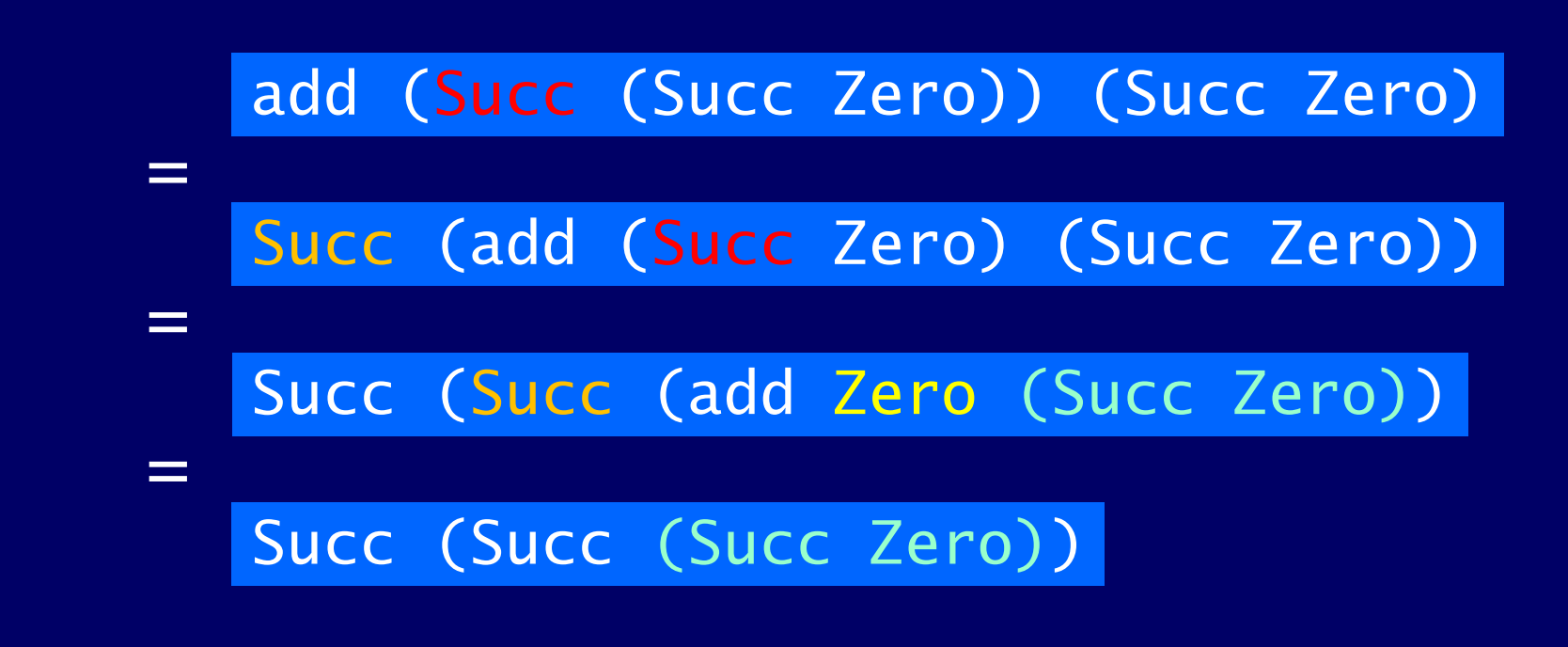

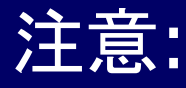

 add の再帰的な定義は次の法則と関係している  $0+n = n$   $(1+m)+n = 1+(m+n)$ 

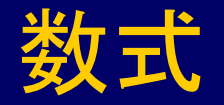

#### 整数上の加算と乗算によって構成される単純な数式を 考えてみる

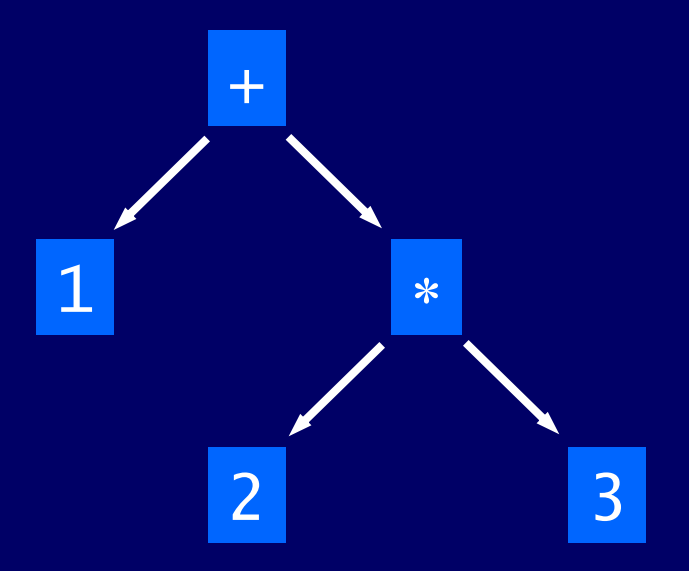

### 再帰を用いて、この数式を表すための新しい型を 定義する:

#### data  $Expr = Val Int$  | Add Expr Expr | Mul Expr Expr

#### 例えば、前ページの数式は次のように表される:

#### Add (Val 1) (Mul (Val 2) (Val 3))

再帰を使うと、数式を処理する関数を容易に定義できる 例えば:

> size  $\cdot : E$ xpr  $\rightarrow$  Int  $size (Val n) = 1$ size  $(Add \times y) = size \times + size \times y$ size (Mul  $x$   $y$ ) = size  $x$  + size  $y$ eval  $\cdot : E\times pr \rightarrow Int$  $eval$   $(Va1 n) = n$ eval  $(Add \times y) = eval \times + eval \times y$ eval (Mul x y) = eval  $x * eval y$

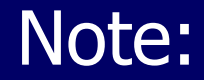

#### ■ 3つの構成子の型:

Val :: Int  $\rightarrow$  Expr  $Add :: Expr \rightarrow Expr \rightarrow Expr$  $Mu$ ] :: Expr  $\rightarrow$  Expr  $\rightarrow$  Expr

■ 数式を扱う関数の多くは、構成子を別の関数で置 き換える畳み込み関数 fold' で定義できる 例えば:

 $eval = fold'$  id  $(+)$   $(*)$ 

## fold' の補足

id :: x -> x id  $x = x$ 

## 構成子 Val を id に、Add を (+) に、Mul を (\*) に 置き換えれば、自然な形で eval を実現できる

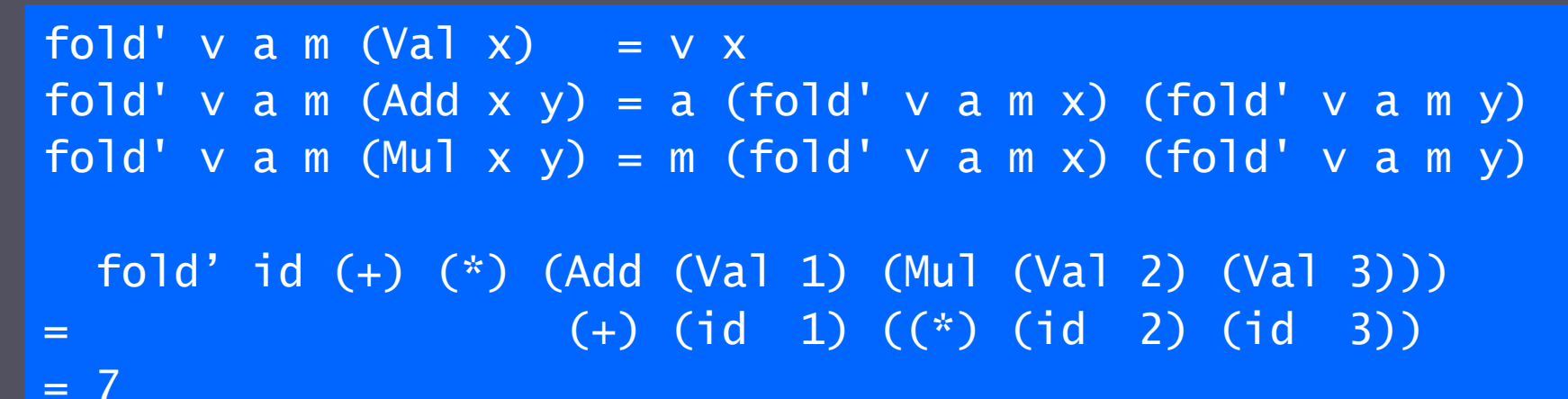

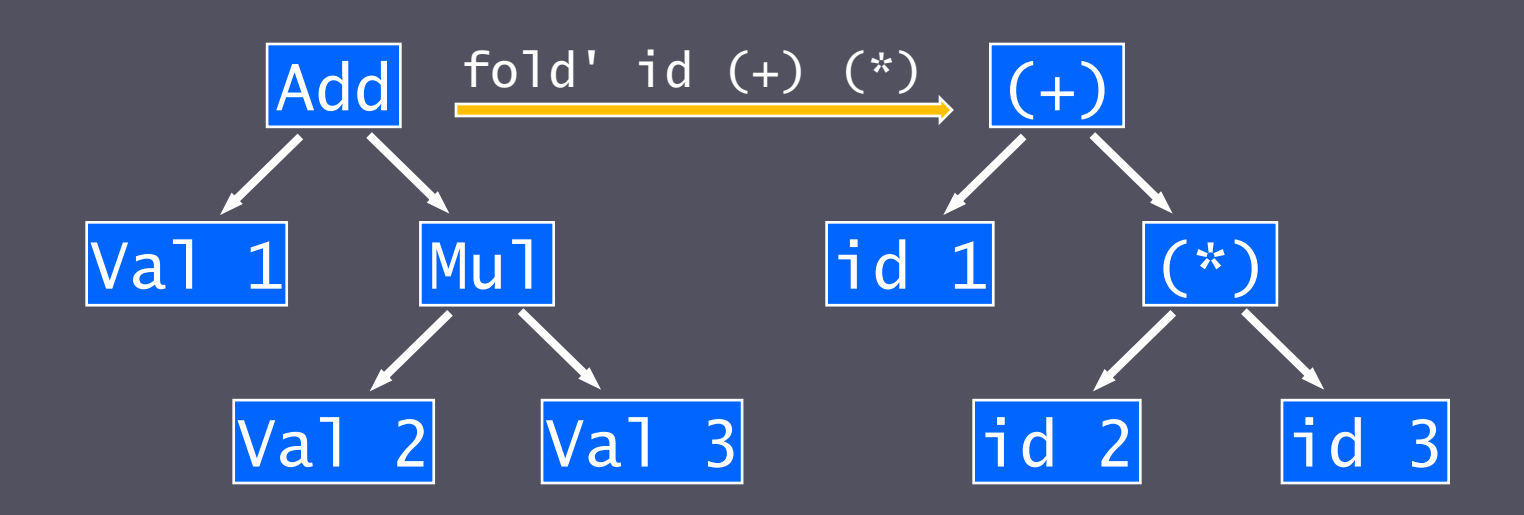

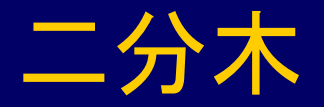

#### 計算機上で、二分木と呼ばれる 2 つに分岐するデー タ構造にデータを保存することが多い

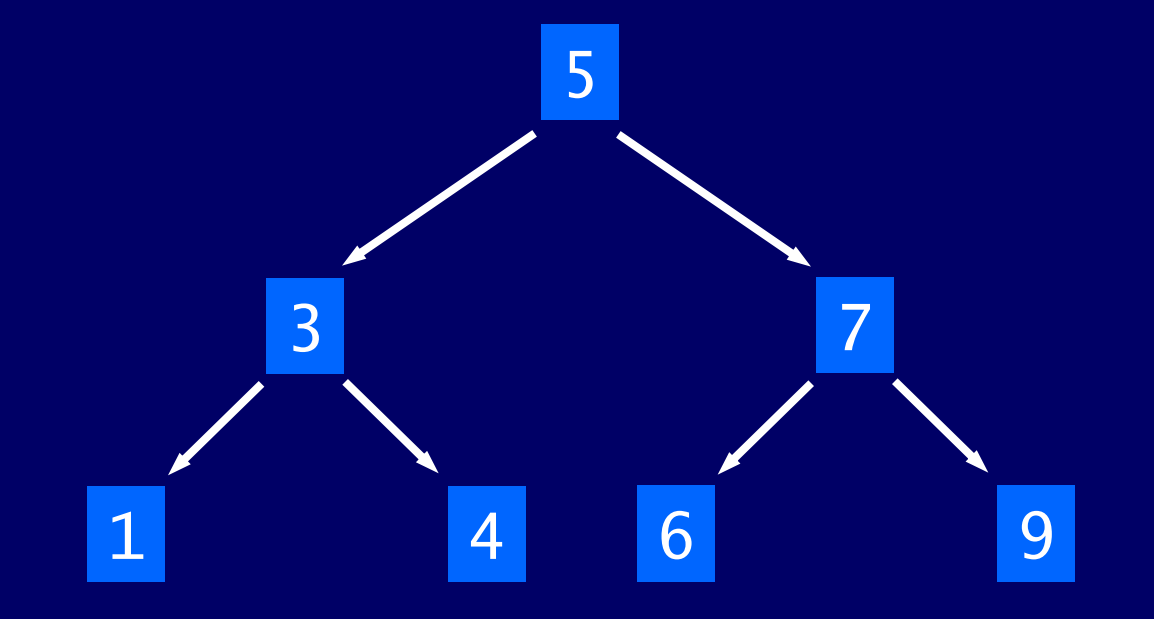

#### 再帰を用いて、二分木を表す新しい型を定義できる:

#### data Tree = Leaf Int | Node Tree Int Tree

### 例えば、前ページの木は次のように表される:

Node (Node (Leaf 1) 3 (Leaf 4)) 5 (Node (Leaf 6) 7 (Leaf 9))

#### 与えられた整数が二分木の中に存在するか否かを 判定する関数:

occurs  $\cdot$  :: Int  $\rightarrow$  Tree  $\rightarrow$  Bool  $occurs m (Leaf n) = m == n$ occurs  $m$  (Node 1  $n$  r) =  $m == n$  || occurs m l || occurs m r

ただし、整数が木の中に存在しないとき最悪の場合とな り、この関数は木全体を走査する

木に含まれる全ての整数のリストを返す関数 flatten を 考える(左(右)部分木中の値は自分より前(後ろ)に):

> $f$ latten :: Tree  $\rightarrow$  [Int] flatten (Leaf n)  $= [n]$ flatten (Node  $l$  n  $r$ ) = flatten  $l$  $++ \lceil n \rceil$ ++ flatten r

木を flatten で平らにしたときに、結果が整列している 木を検索木(search tree)という。例の木は、 flatten す ると [1,3,4,5,6,7,9] となるので検索木である。

検索木の重要性は、木の中の値を探すとき、ノードの 2 つの部分木のどちらに値が出現し得るか常に決定できる ことにある:

 $occurs m (Leaf n)$  =  $m == n$ occurs m (Node l n r) | m==n = True  $m < n$  = occurs  $m$  1  $m>n =$  occurs  $m r$ 

新しい occurs は、木の中の 1 つの(根から葉へ至る) 経路だけを辿るので前の定義より効率的である

# クラス宣言

■ 予約語 class を用いて、新しいクラスを定義できる **■ ある型 a がクラス Eq のインスタンスになるためには、** (==) と (/=) が必要 ■(/=)のデフォルト定義は、(==)を用いて(/=)を定義する **Ⅰ (==) を与えて Bool を Eq クラスのインスタンスにする** *class Eq a where (==), (/=) :: a -> a -> Bool x /= y = not (x == y)* 上書き可能*instance Eq Bool where False == False = True True == True = True*  $=$   $=$   $a \cdot b$   $=$   $a \cdot b \cdot c$ 

インスタンスの自動導出

#### ■ データ宣言とは別に, インスタンス宣言を書くのは 面倒

■ deriving により、データ宣言と同時に, 自動的に主 要なクラスのインスタンスにする

#### ■ 例:

data Bool = False | True deriving (Eq, Ord, Show, Read) ■ Bool は Eq などのインスタンスになる

# まとめ (10章)

再帰型

- ■型宣言: 既存の型に別名を与える
	- I type String =  $[Char]$
- データ宣言: 新しい型とその値を定義 (Answerは3つの値を持つ)
	- I data Answer = Yes | No | Unknown
	- 構成子は引数を取れる

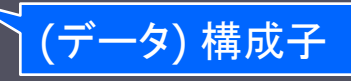

- | data Shape = Circle Float | Rect Float Float
- データ宣言も引数を取れる (Maybeは異常を正常値と分離)

I data Maybe a = Nothing | Just a

■ case と関数定義による場合分けと値の抽出

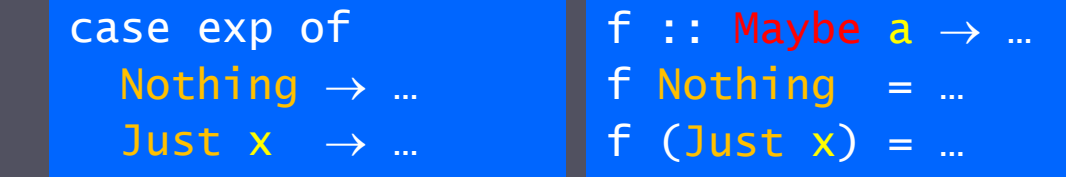

data Nat = Zero | Succ Nat  $_{30}$